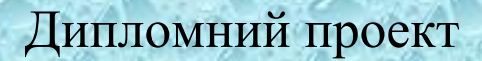

# **КОМП'ЮТЕРИЗОВАНИЙ НАВЧАЛЬНИЙ ЗАСІБ ДЛЯ ВИВЧЕННЯ ТЕХНОЛОГІЇ РОЗРОБКИ HMI СИСТЕМИ УПРАВЛІННЯ ТЕХНОЛОГІЧНОЮ УСТАНОВКОЮ**

Керівник проекту: к.т.н., проф. Скидан Ю.А. Розробив: студент гр. КСУА-16сп з/в Літвінчук О.О.

**Метою** розробки є створення на основі обладнання універсальної комп'ютерноінтегрованої системи лабораторії ФКСА ВНТУ такого навчального засобу, який би забезпечував широкий спектр тематики лабораторно-практичних досліджень з вивчення як автоматизованих систем управління технологічними процесами (АСУТП), так і технології розробки їх НМІ, та вимагав мінімальних витратах коштів на свою реалізацію.

Навчальний засіб **призначений** для забезпечення лабораторно-практичних курсів ряду взаємопов'язаних професійно-орієнтованих та спеціальних навчальних дисциплін – "**Технічні засоби автоматизації**", "**Людино-машинні інтерфейси АСУ**", які викладаються для студентів 4 курсу напряму підготовки 6.050202 - "Автоматизація та комп'ютерно-інтегровані технології" та "**Стандарти та проектування комп'ютерно-інтегрованих систем управління**" та "**SCADAсистеми та людино-машинні інтерфейси**", які викладається студентам старшого курсу спеціальностей 151 – "Автоматизація та комп'ютерно-інтегровані технології".

# **Модель виробничого процесу (технологічної установки)**

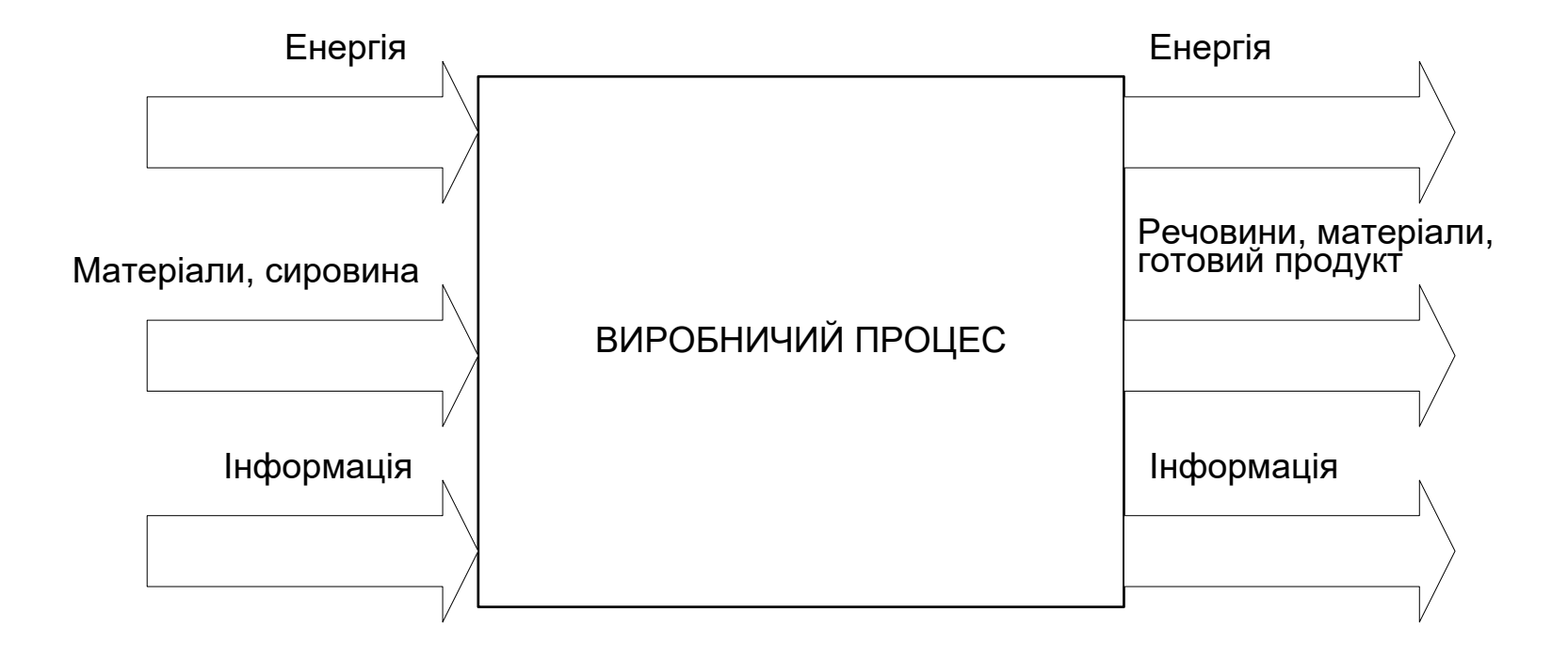

#### **Складові частини системи ЛМІ оператора АСУТП**

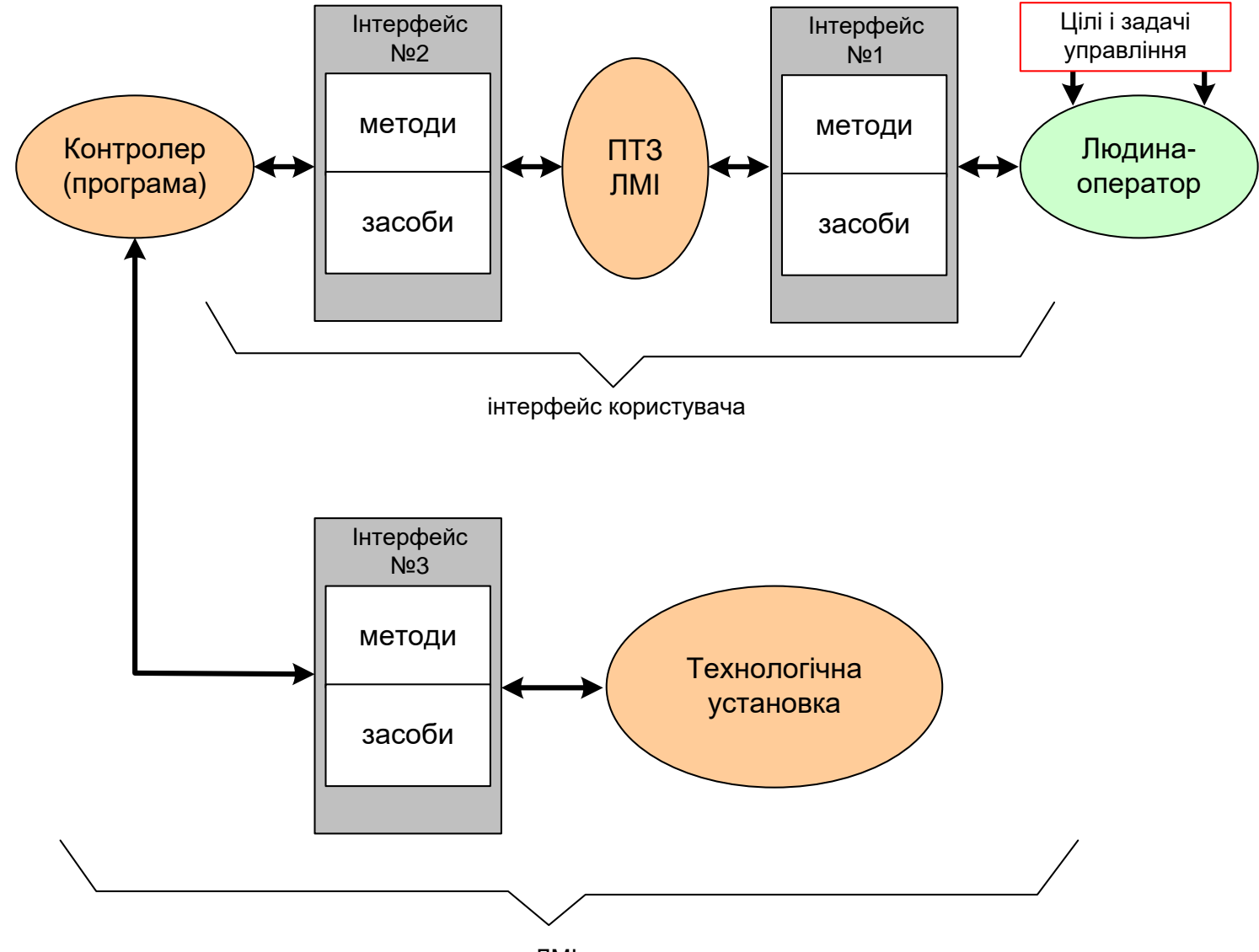

система ЛМІ оператора

# **Типовий екран HMI середини 90-х рр.**

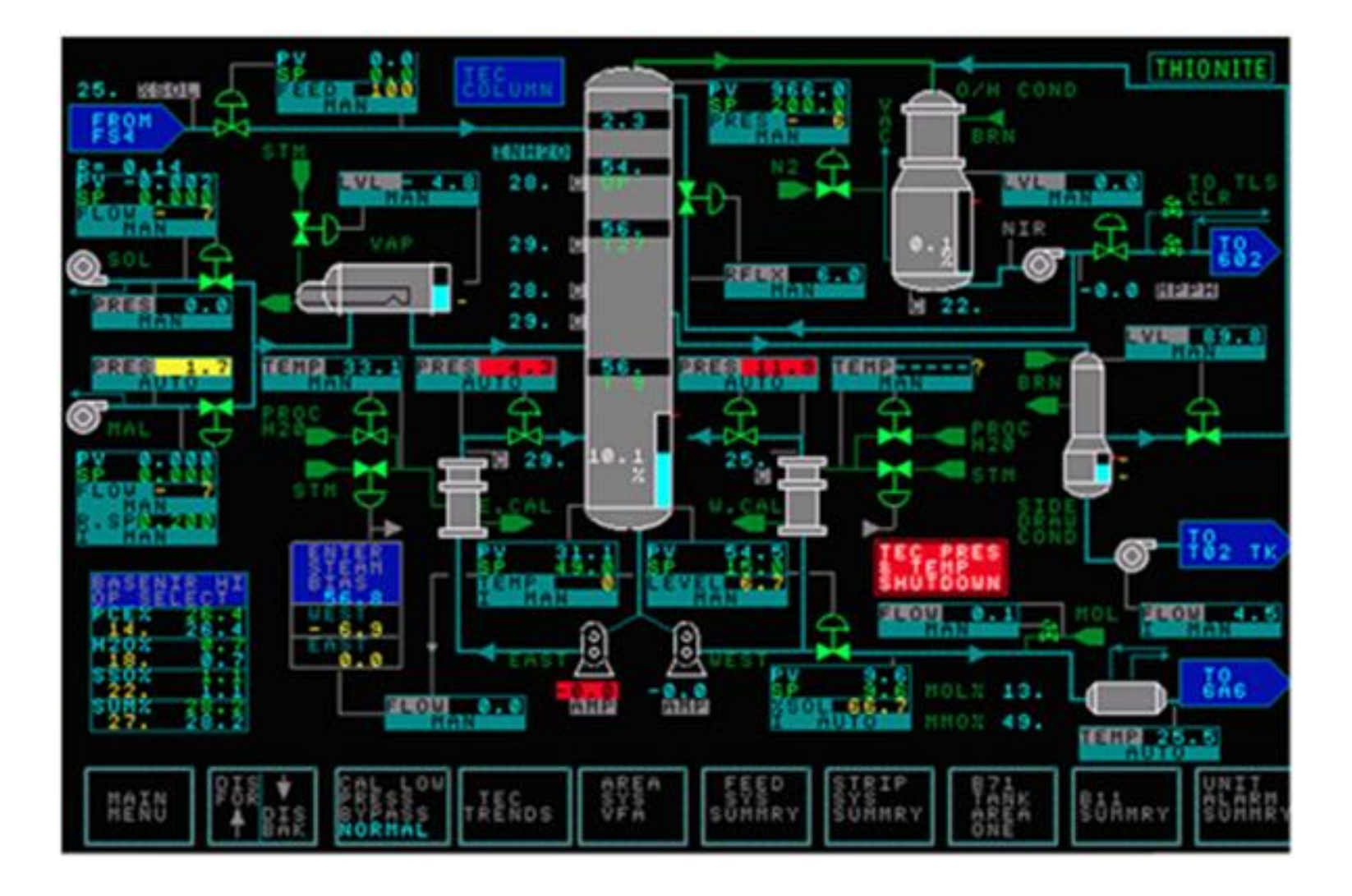

#### **Рекомендації щодо аналогового відображення інформації на НМІ**

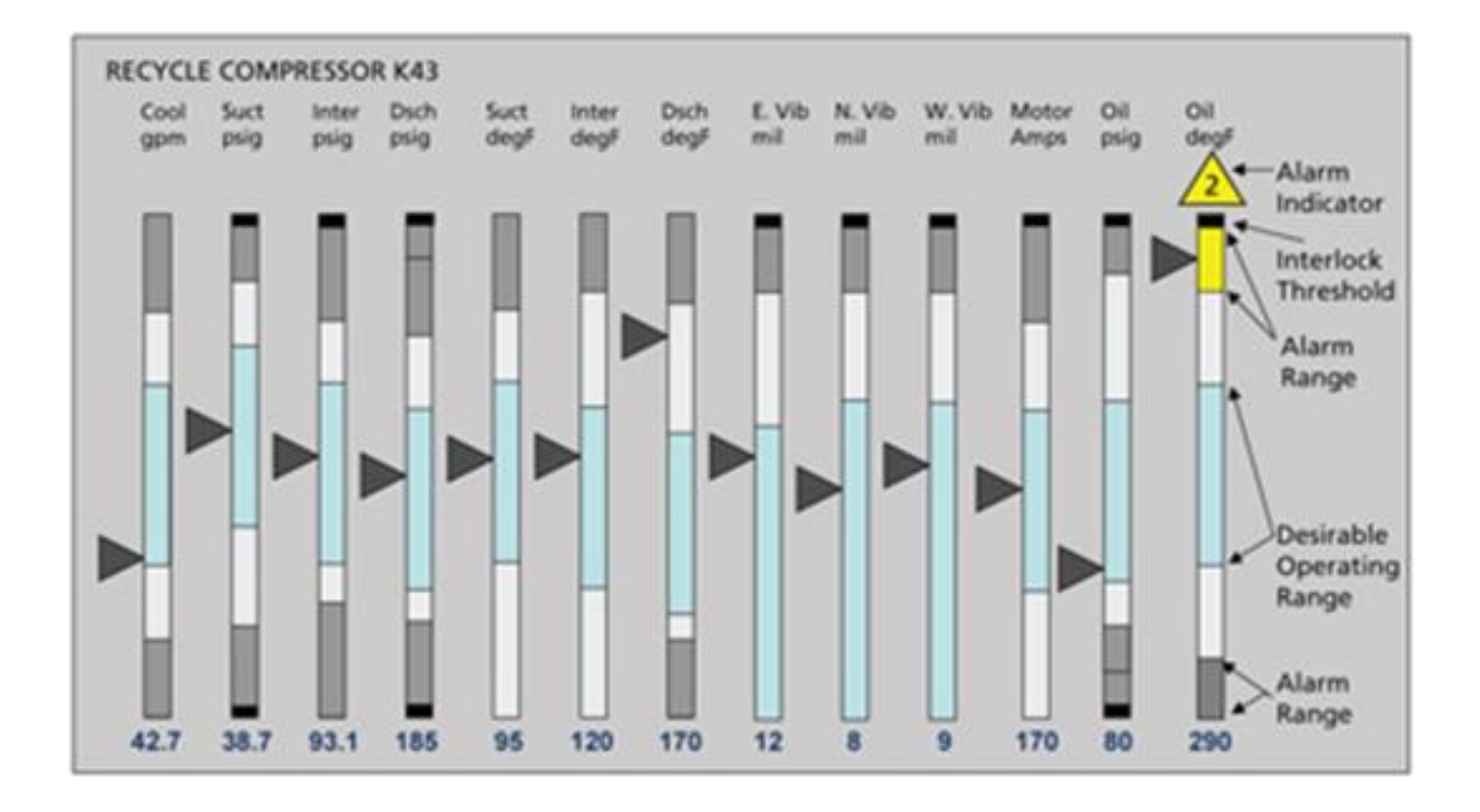

#### **Рекомендації щодо багаторазового кодування й правильного використання**

#### **кольору в НМІ**

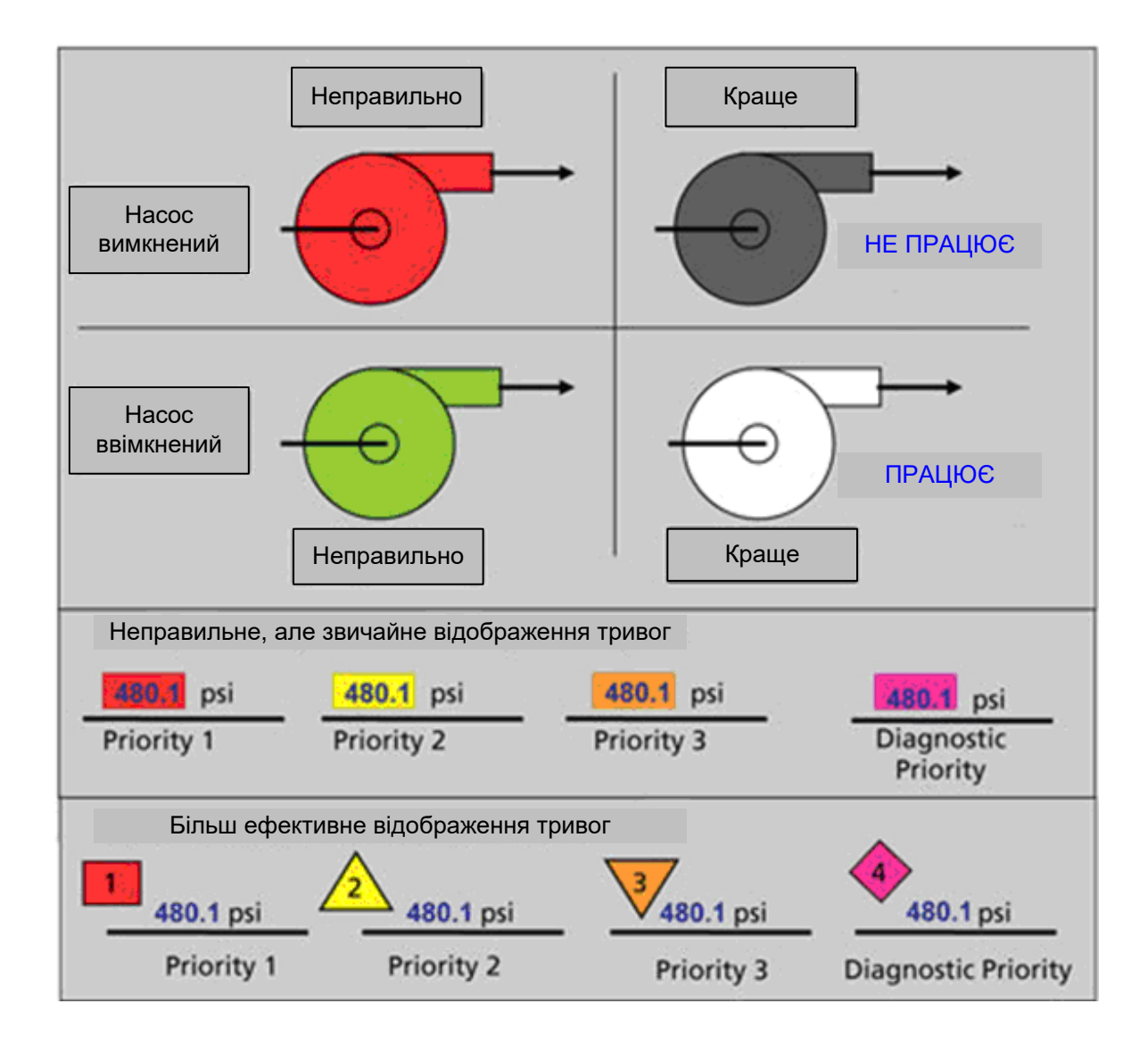

# **Рекомендації щодо ієрархії екранів графічного НМІ**

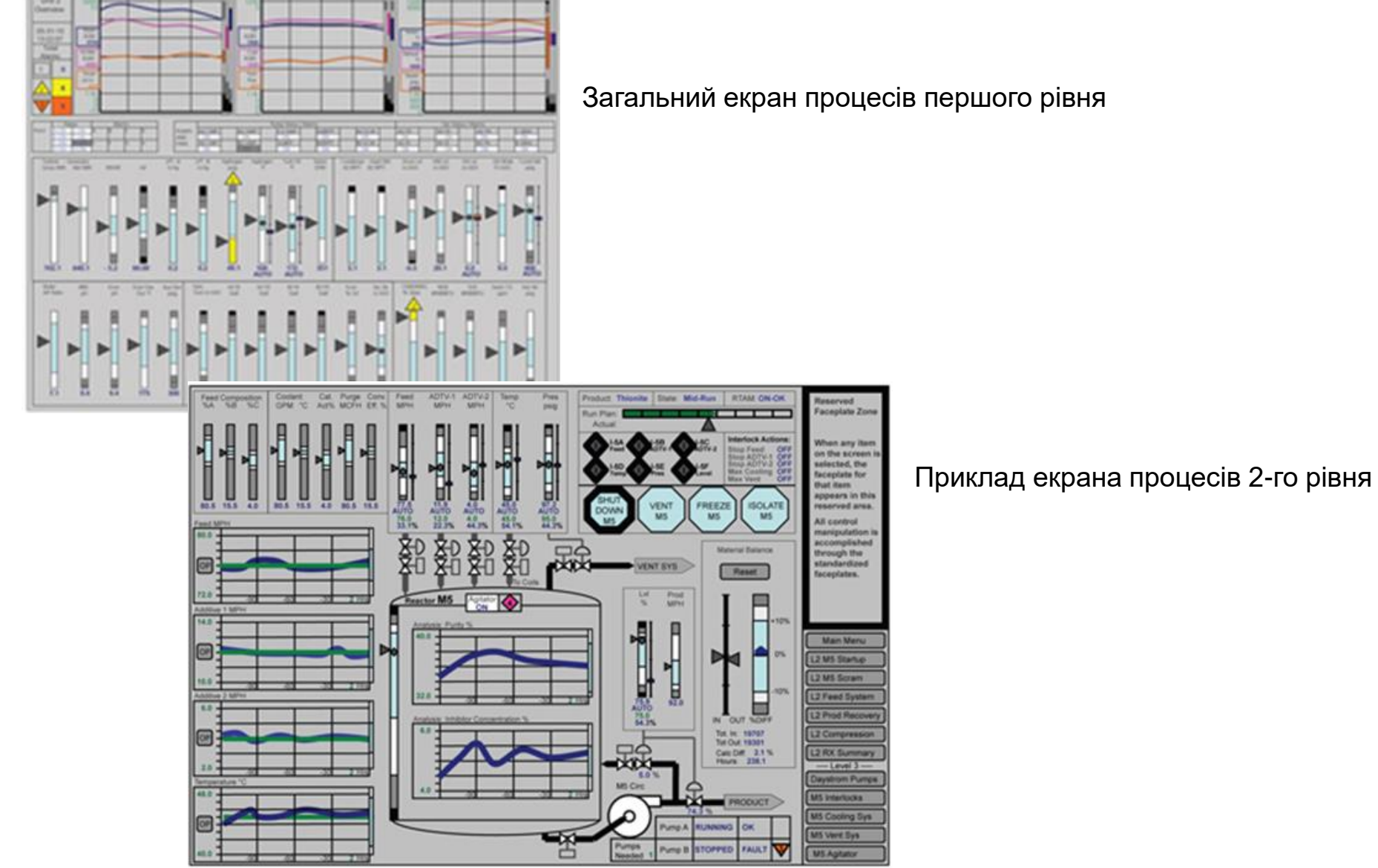

… екрани процесів 3-го рівня

# **Комп'ютеризована навчальна лабораторія кафедри «Автоматизації й комп'ютерних технологій» НУХТ (м. Київ)**

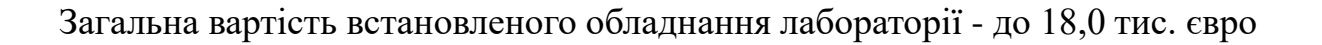

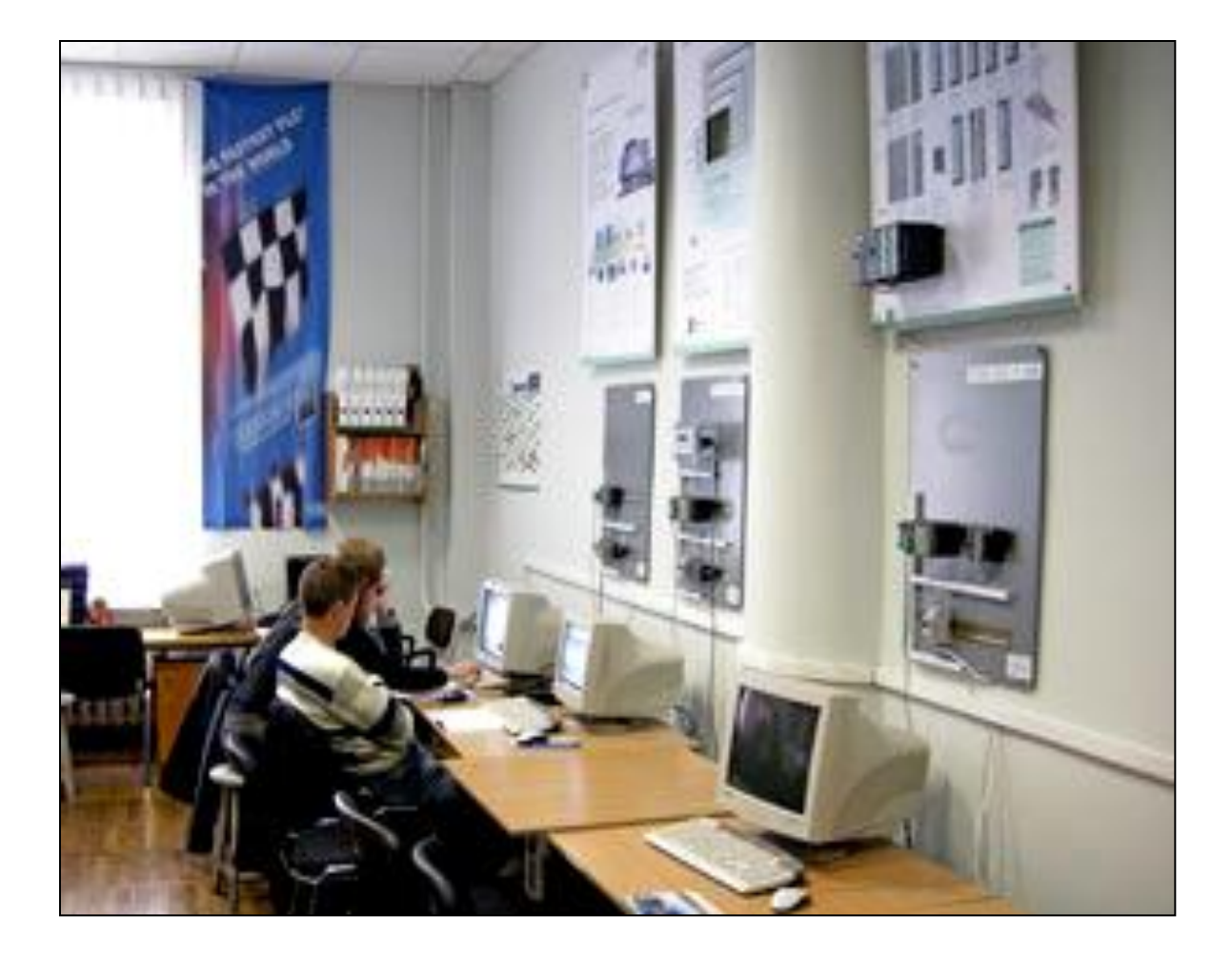

#### **Універсальна лабораторна комп'ютеризована система ФКСА ВНТУ**

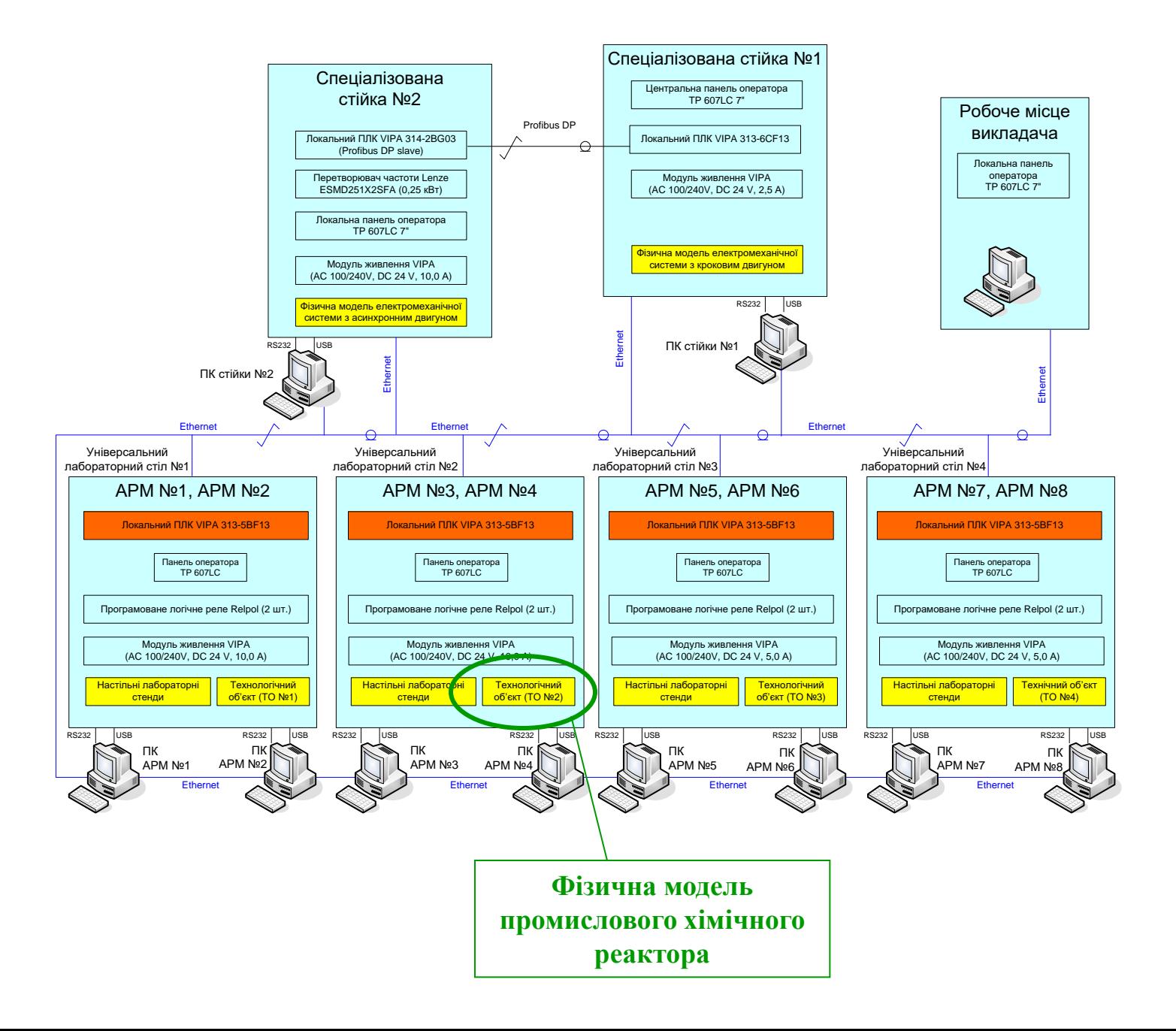

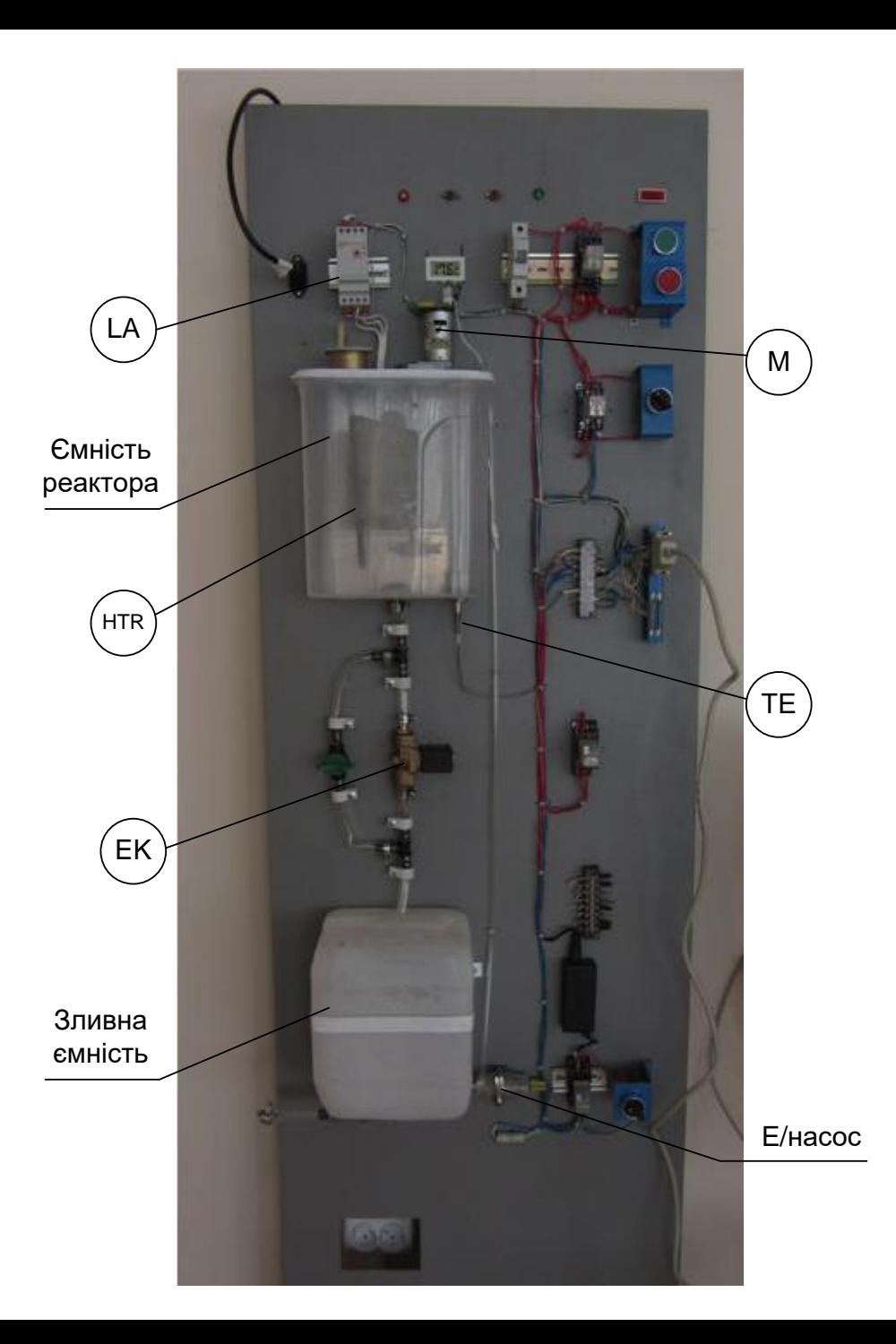

**Загальний вигляд конструкції лабораторного технологічного об'єкту №2**

#### **Загальна конфігурація нового комп'ютеризованого навчального засобу**

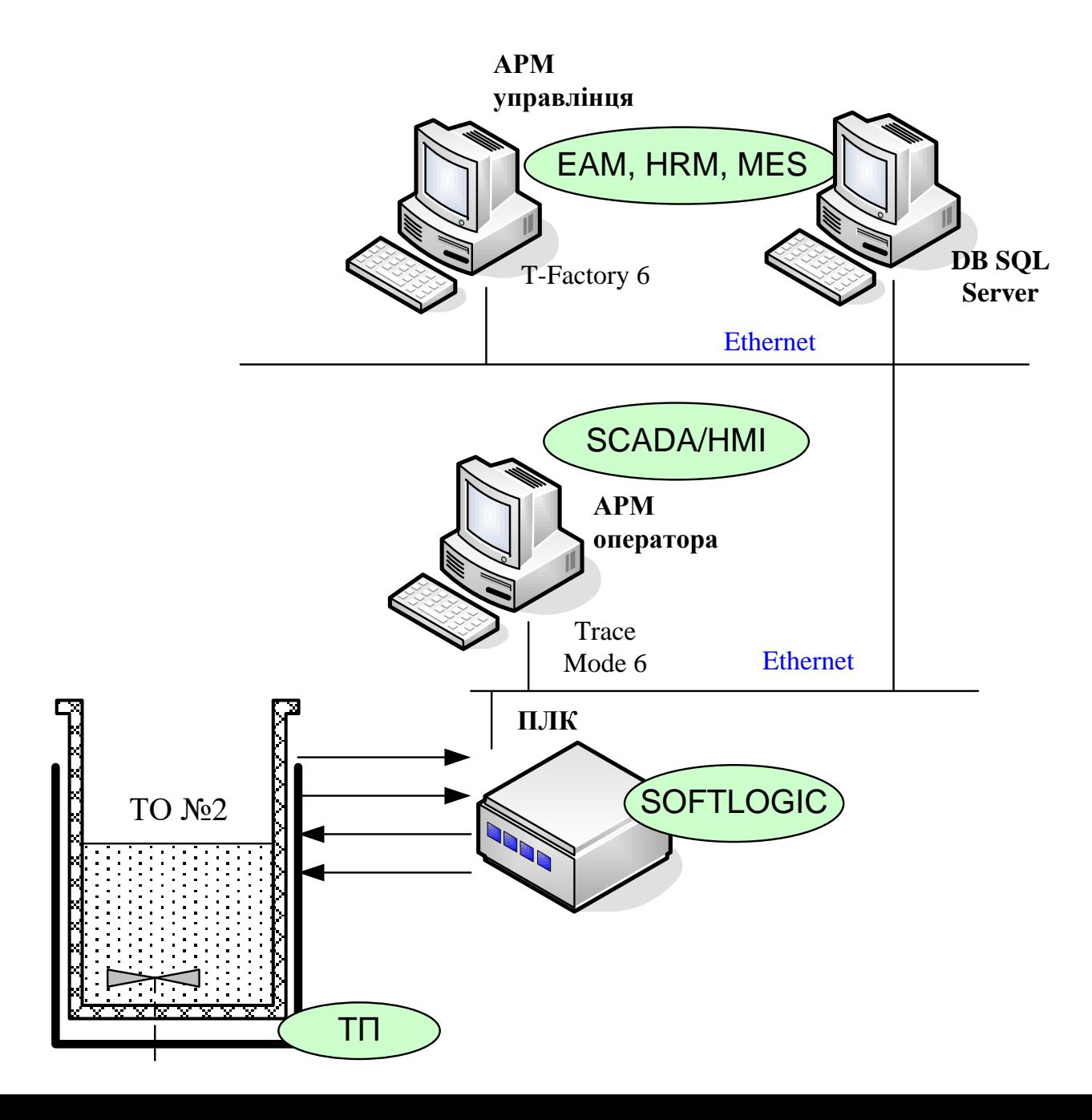

#### **Комп'ютеризований навчальний засіб. Схема електрична структурна**

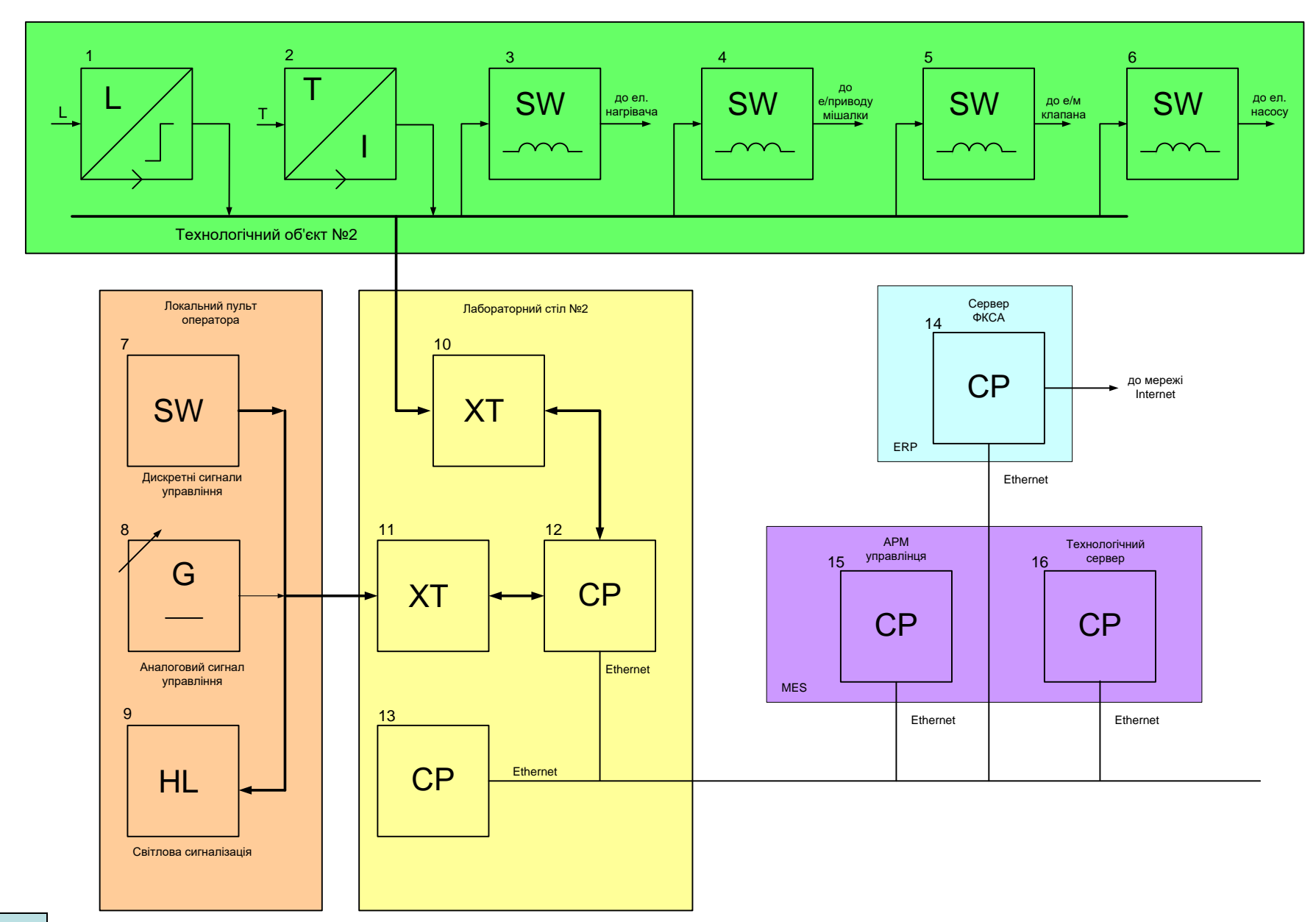

#### **Комп'ютеризований навчальний засіб. Схема електрична функціональна**

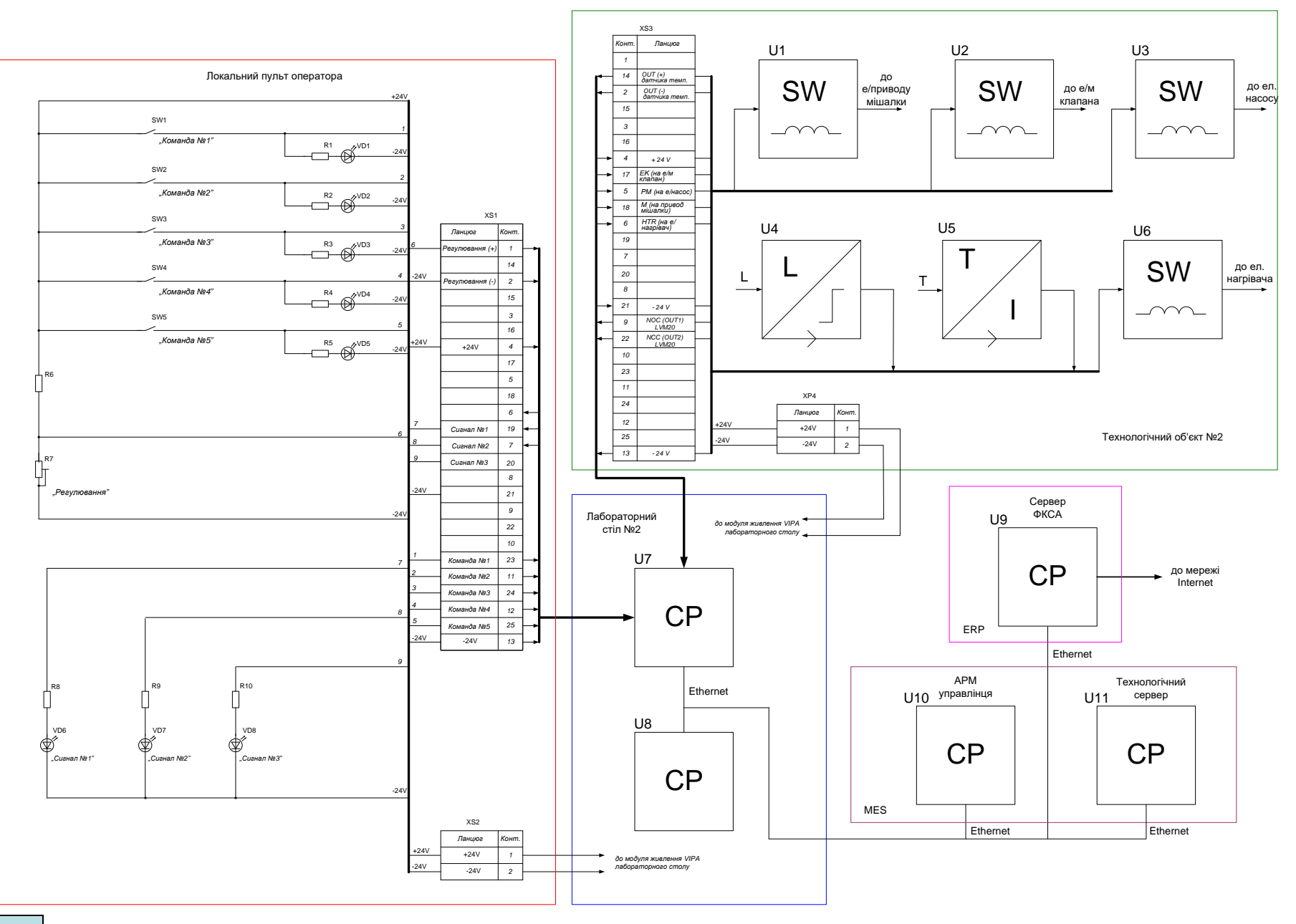

#### **Комп'ютеризований навчальний засіб. Схема електрична підключення**

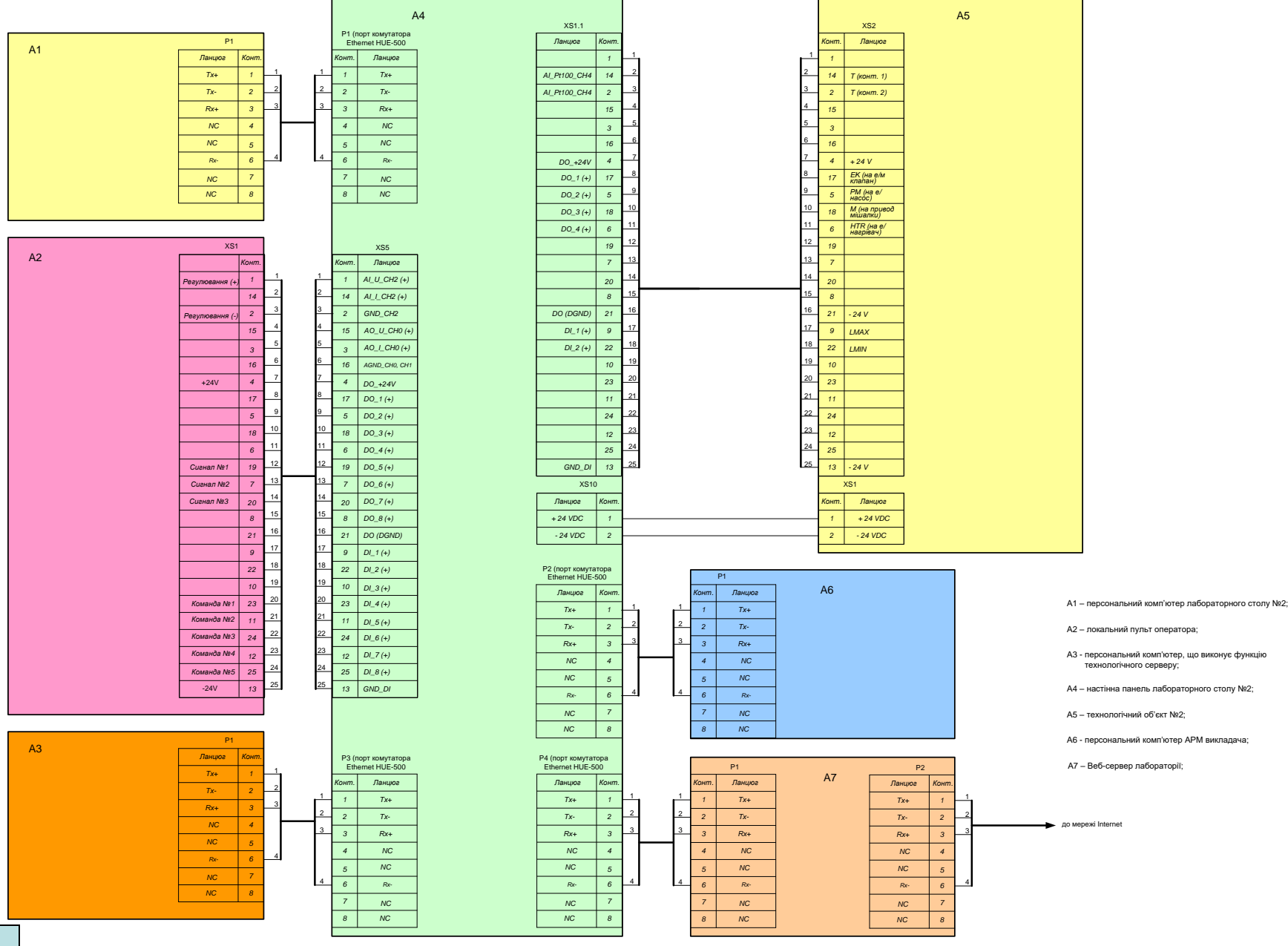

**14**

# **Обчислювальні ресурси вибраної конфігурації навчального засобу**

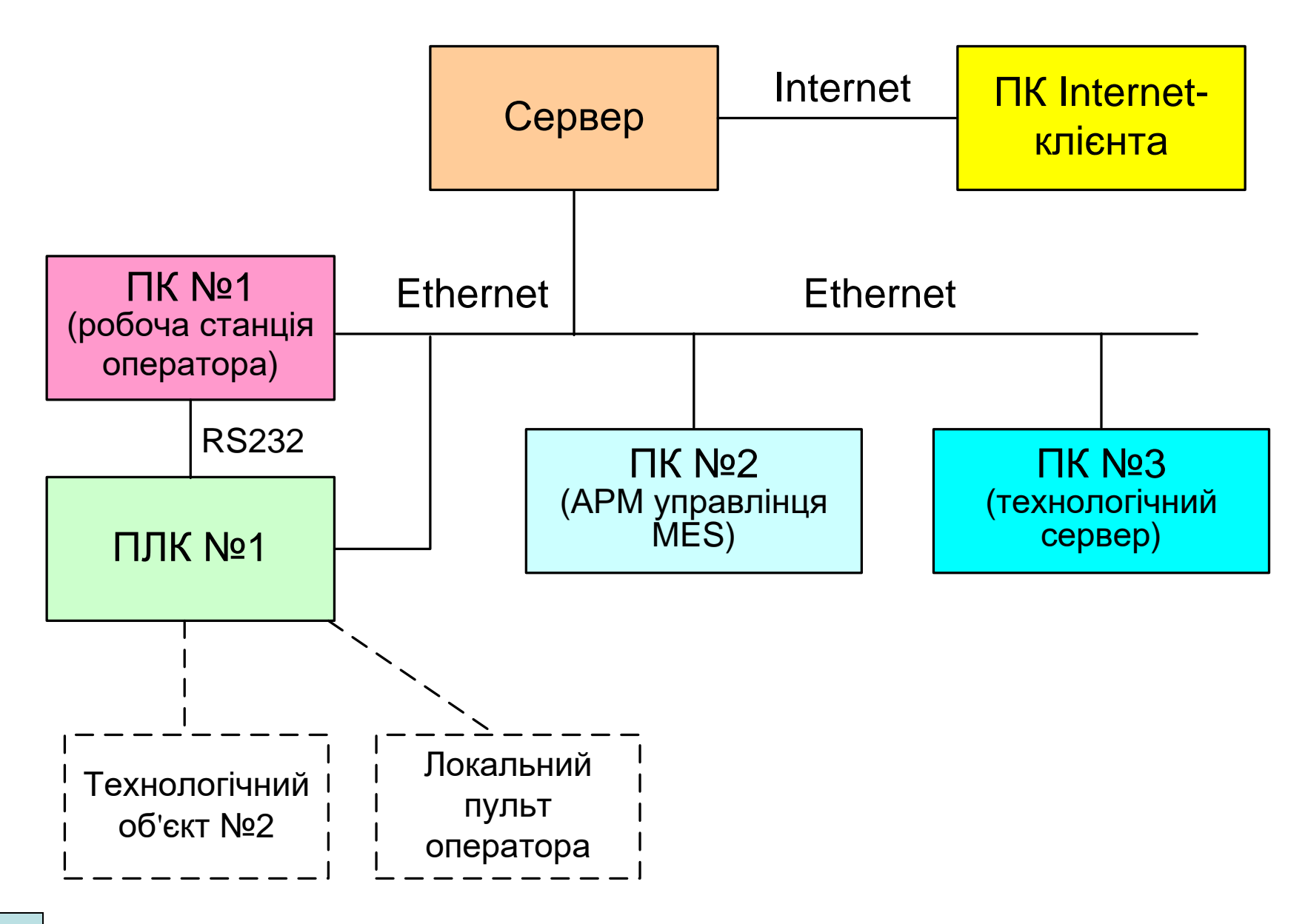

#### **Архітектура програмного забезпечення навчального засобу**

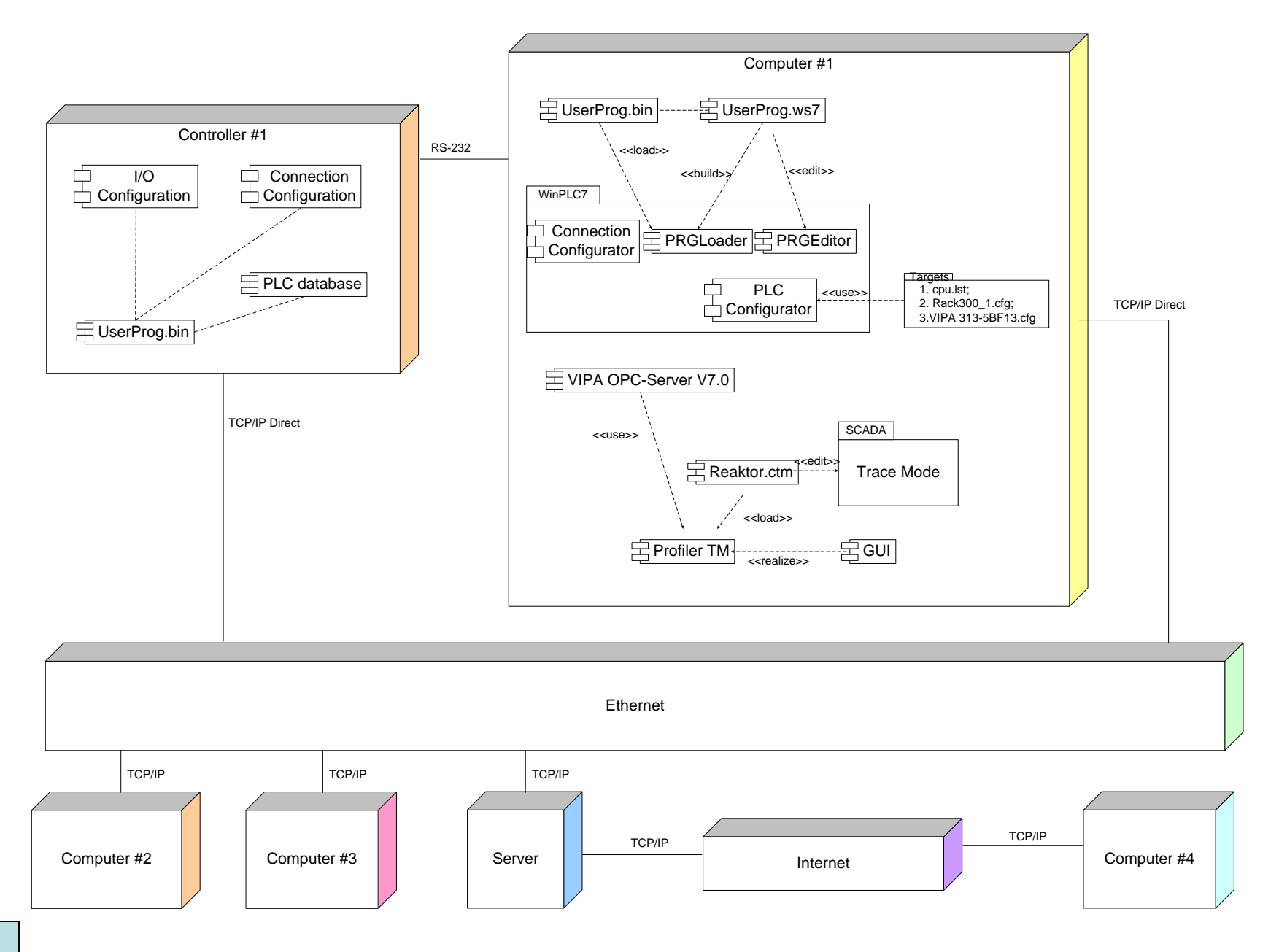

#### **Комп'ютеризований навчальний засіб. Схема даних**

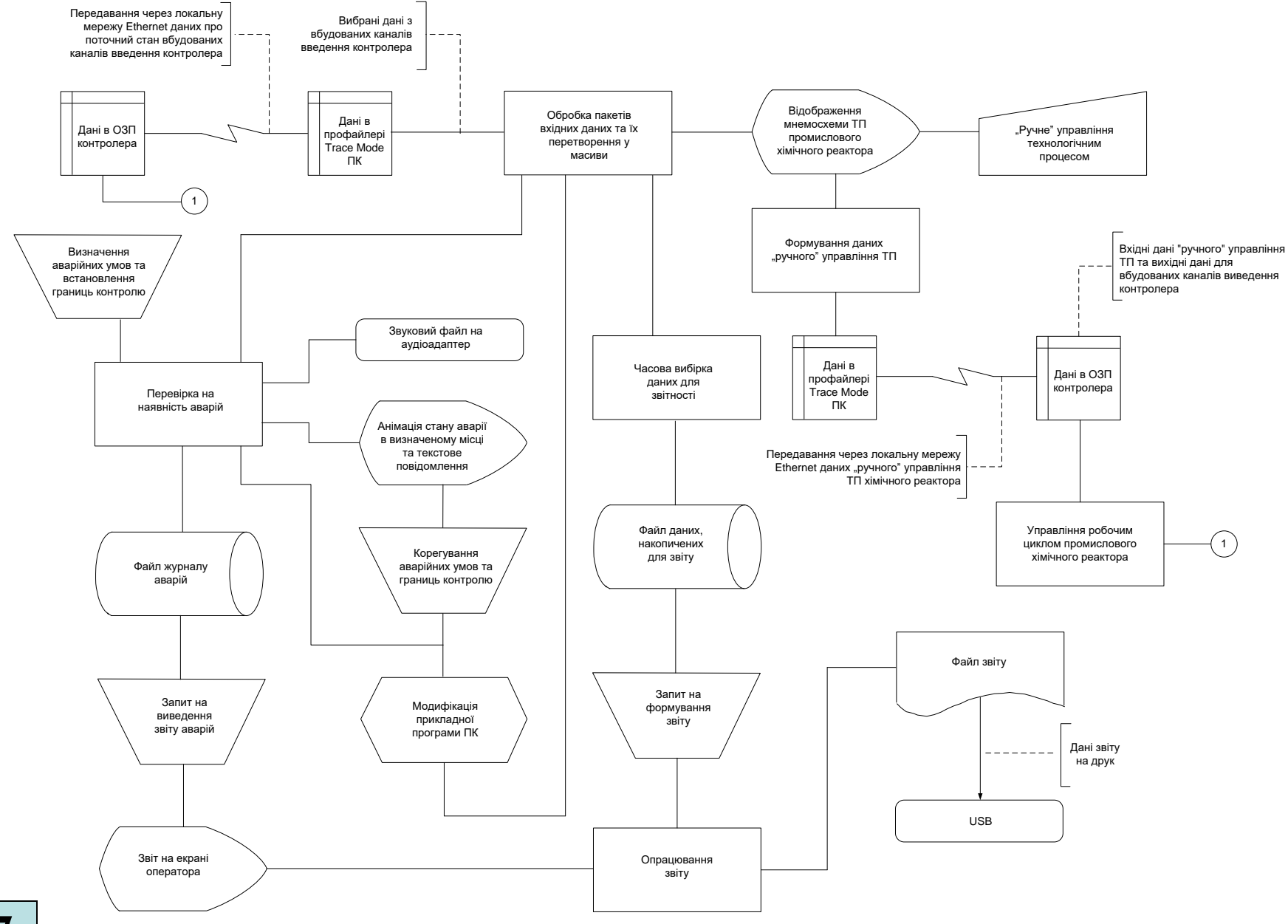

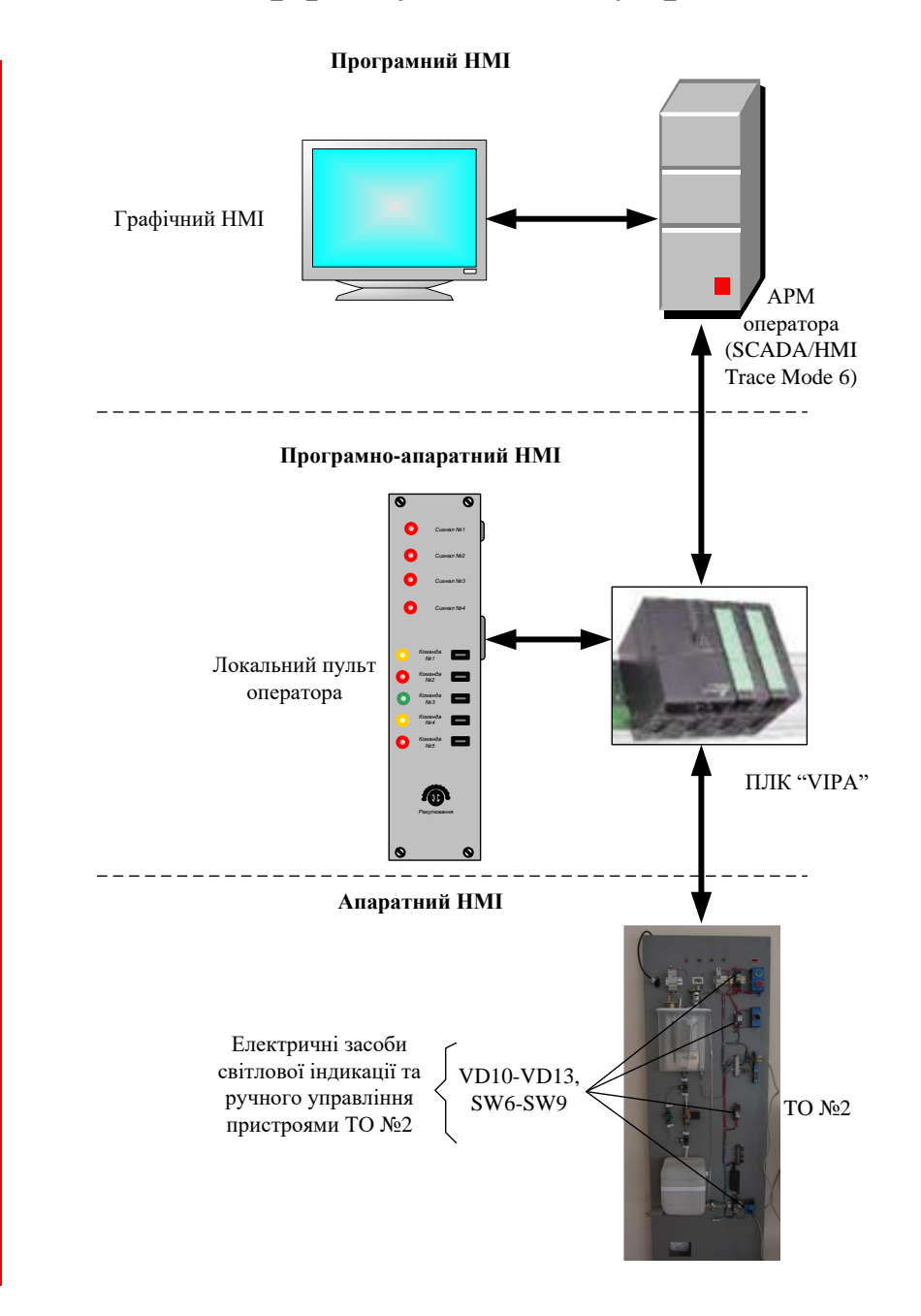

Загальна структура НМІ системи управління

![](_page_19_Figure_1.jpeg)

#### Структура графічного НМІ системи управління

![](_page_20_Figure_1.jpeg)

Проект екрана деталізації ТП "Stages"

![](_page_21_Figure_2.jpeg)

Проект екрану деталізації стадії "Stage 1"

![](_page_22_Figure_2.jpeg)

Проект екрану деталізації стадії "Stage 3"

![](_page_23_Figure_2.jpeg)

Проект екрану деталізації стадії "Stage 4"

![](_page_24_Figure_2.jpeg)

# **Проектування програмного забезпечення ПЛК "VIPA" АСУТП**

![](_page_25_Picture_148.jpeg)

# **Проектування ОРС-сервера робочої станції оператора АСУТП**

![](_page_26_Picture_7.jpeg)

#### **Проектування програмного забезпечення ПК оператора АСУТП**

![](_page_27_Figure_1.jpeg)

**27**